## **Foreman - Bug #5250**

# **Foreman-installer errors out during install process due to Segmentation fault on Ruby 1.8.7**

04/21/2014 03:59 AM - Justin Bovee

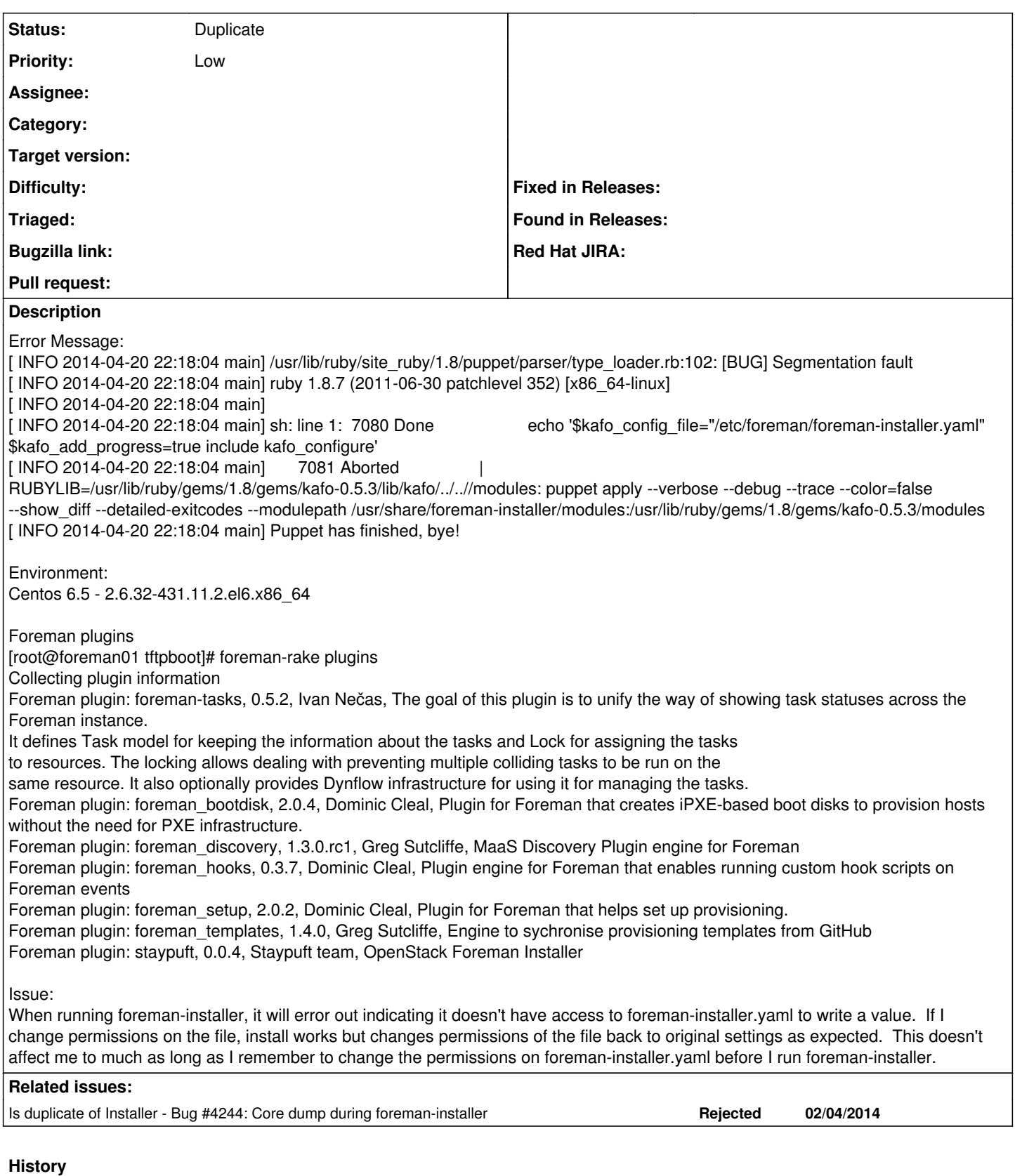

### **#1 - 04/21/2014 04:03 AM - Justin Bovee**

Just noticed my version didn't land in the document. I apologize for that.<br>foreman-installer.noarch 1:1.5.0-0.1.RC1.el6 @foreman  $1:1.5.0-0.1.RC1.$ el6 foreman.noarch 1.5.0-0.1.RC1.el6

#### **#2 - 04/22/2014 07:53 AM - Marek Hulán**

*- Subject changed from Foreman-installer errors out during install process due to problems accessing foreman-installer.yaml to Foreman-installer errors out during install process due to Segmentation fault on Ruy 1.8.7*

This is known issue of Ruby 1.8.7 in CentOS. As a workaround try running installation again, it segfaults randomly, usually several runs are sufficient.

#### **#3 - 04/22/2014 07:55 AM - Marek Hulán**

*- Is duplicate of Bug #4244: Core dump during foreman-installer added*

#### **#4 - 04/22/2014 09:18 AM - Dominic Cleal**

*- Status changed from New to Duplicate*

#### **#5 - 04/22/2014 09:21 AM - Marek Hulán**

*- Subject changed from Foreman-installer errors out during install process due to Segmentation fault on Ruy 1.8.7 to Foreman-installer errors out during install process due to Segmentation fault on Ruby 1.8.7*

#### **#6 - 05/20/2014 02:56 PM - Mathieu Boniface**

I'm having the exact same issue on RHEL 6.4.

This error does not appear when *foreman-proxy* installation is disabled by passing the *--no-enable-foreman-proxy* as argument of *foreman-installer* command.

The following repo are enabled :

- rhel-6-server-optional-rpms
- rhel-server-rhscl-6-rpms
- epel
- puppetlabs-dependencies
- puppetlabs-products
- foreman-plugins
- foreman

Do you have any workaround on this ?

#### **#7 - 05/20/2014 09:52 PM - Mathieu Boniface**

Finally, I found a workaround, the idea is just to pass *--enable-foreman-proxy* explicitly to the *foreman-installer* command...

That's really strange from a user point of view. It would be nice to have some explanations on that behavior :)

#### **#8 - 05/21/2014 06:31 AM - Dominic Cleal**

Mathieu Boniface wrote:

Finally, I found a workaround, the idea is just to pass *--enable-foreman-proxy* explicitly to the *foreman-installer* command...

That's really strange from a user point of view. It would be nice to have some explanations on that behavior :)

I doubt there's any rational explanation unfortunately, the segfault comes and goes (it's an issue with Ruby's GC). Some have reported it happens when they remove certain parts of the installer.

#### **#9 - 02/07/2017 04:09 AM - Ming Jin**

We encountered the same 'Segmentation Fault' issue in our production, which is centos 6.4 with the system ruby 1.8.7.

Eventually, a temporary walkaround is to disable and re-enable ruby GC around the ruby class loading in foreman-proxy/bin/smart-proxy

#!/usr/bin/env ruby

```
$LOAD_PATH.unshift(*Dir[File.expand_path("../../lib", __FILE__), File.expand_path("../../modules", __FILE__)])
```

```
GC.disable
require 'smart_proxy_main'
Proxy::Launcher.new.launch
GC.enable
```
Then everything works successfully. I guess it's due to a potential GC issue of the ruby version 1.8, which should be OK if it's replaced with ree-1.8.7. But we haven't verify it yet.